# Package 'mmmgee'

October 13, 2022

<span id="page-0-0"></span>Title Simultaneous Inference for Multiple Linear Contrasts in GEE Models

Version 1.20

Imports stats, methods, Matrix, mvtnorm

Suggests geepack, testthat

Description Provides global hypothesis tests, multiple testing procedures and simultaneous confidence intervals for multiple linear contrasts of regression coefficients in a single generalized estimating equation (GEE) model or across multiple GEE models. GEE models are fit by a modified version of the 'geeM' package.

Date 2019-06-18

Author Robin Ristl [aut, cre],

Lee McDaniel [ctb] (Author of 'geeM' package), Nick Henderson [ctb] (Author of 'geeM' package), Melanie Prague [ctb] (Contributor to 'geeM' package)

Maintainer Robin Ristl <robin.ristl@meduniwien.ac.at>

**Depends**  $R (= 3.0.0)$ License GPL-3 Encoding UTF-8 LazyData true RoxygenNote 6.1.0 NeedsCompilation no Repository CRAN Date/Publication 2019-06-21 15:30:03 UTC

## R topics documented:

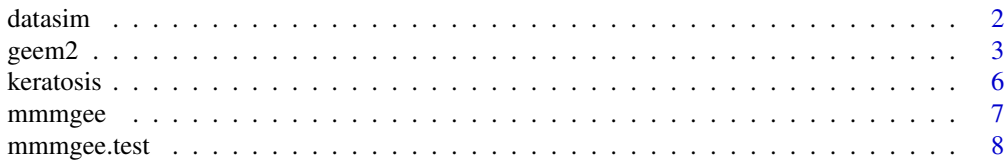

#### <span id="page-1-0"></span>**Index** [12](#page-11-0)

datasim *Simulated Data Set With Three Endpoints*

#### Description

A data set was simulated with repeated observations of a continous outcome variable Y.lin, a count data outcome Y.poi and a binary outcome Y.bin. In the simulation, the mean of an outcome variable depends on the binary grouping variable gr.lang and one of the continuos predictors x1, x2 and x3. Observations of all outcomes in the same subject, indicated by the variable id, are correlated. Also x1, x2 and x3 are correlated within subjects. Data are independent between subjects. The example code shows how to fit a marginal GEE model for each outcome variable and how to test, with different methods, the null hypothesis that the grouping variable has no effect on any of the three endpoints.

#### Usage

data(datasim)

#### Format

A data frame.

#### Examples

```
data(datasim)
head(datasim)
mod1<-geem2(Y.lin~gr.lang+x1,id=id,data=datasim,family="gaussian",corstr="exchangeable")
mod2<-geem2(Y.poi~gr.lang+x2,id=id,data=datasim,family="poisson",corstr="exchangeable")
mod3<-geem2(Y.bin~gr.lang+x3,id=id,data=datasim,family="binomial",corstr="exchangeable")
L1<-L2<-L3<-matrix(c(0,1,0),nrow=1)
mmmgee.test(list(mod1,mod2,mod3),L=list(L1,L2,L3),statistic="Wald",type="maximum",
biascorr=TRUE,asymptotic=FALSE,closed.test=TRUE)
## Not run:
mmmgee.test(list(mod1,mod2,mod3),L=list(L1,L2,L3),statistic="score",closed.test=TRUE)
mmmgee.test(list(mod1,mod2,mod3),L=list(L1,L2,L3),statistic="score",type="quadratic",
closed.test=TRUE)
mmmgee.test(list(mod1,mod2,mod3),L=list(L1,L2,L3),statistic="Wald",type="quadratic",
biascorr=TRUE,asymptotic=FALSE,closed.test=TRUE)
mmmgee.test(list(mod1,mod2,mod3),L=list(L1,L2,L3),statistic="Wald",type="quadratic",
scaled=TRUE,biascorr=TRUE,asymptotic=FALSE,closed.test=TRUE)
```
## End(Not run)

#### <span id="page-2-1"></span><span id="page-2-0"></span>Description

geem2 is a modified version of [geem](#page-0-0) to fit generalized estimating equation models and to provide objects that can be used for simultaneous inference across multiple marginal models using [mmmgee](#page-6-1) and [mmmgee.test](#page-7-1). Like geem, geem2 estimates coefficients and nuisance parameters using generalized estimating equations. The link and variance functions can be specified by the user and the syntax is similar to [glm](#page-0-0).

#### Usage

```
geem2(formula, id, waves = NULL, data = parent.frame(),
  family = gaussian, corstr = "independence", Mv = 1,
 weights = NULL, corr.mat = NULL, init.beta = NULL,
  init.alpha = NULL, init.phi = 1, scale.fix = FALSE,
  nodummy = FALSE, sandwich = TRUE, useP = TRUE, maxit = 20,tol = 1e-05, restriction = NULL, conv.criterion = c("ratio","difference"))
```
#### Arguments

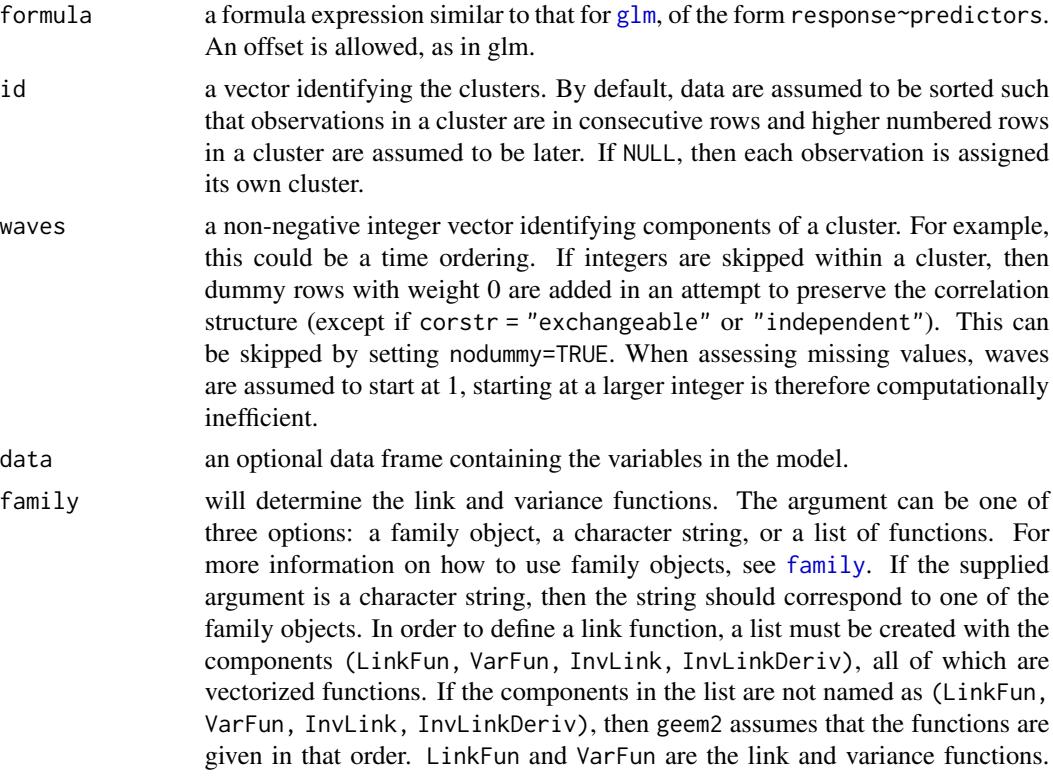

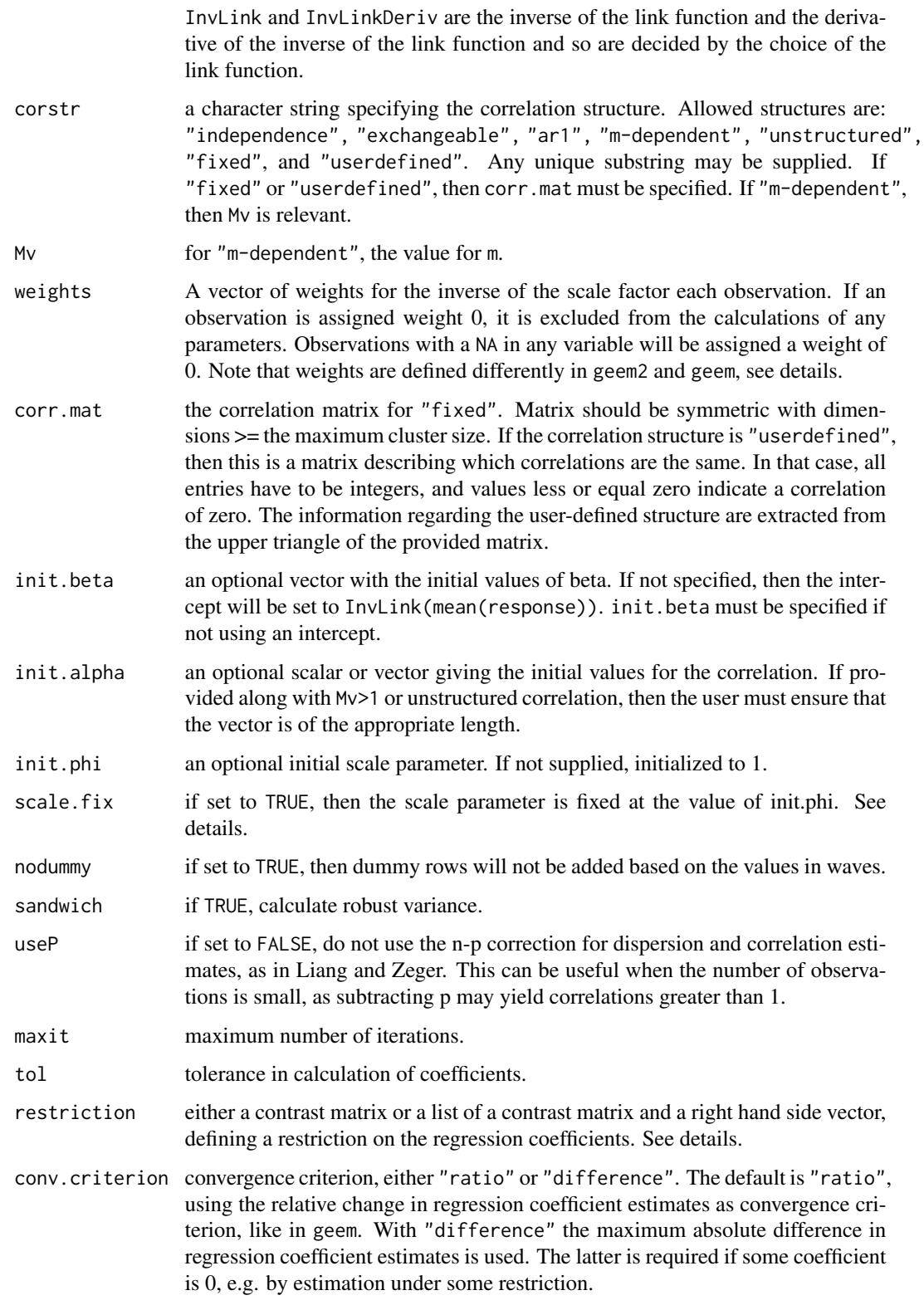

#### <span id="page-4-0"></span> $\epsilon$  geem2 5

#### Details

The function is a modification of [geem](#page-0-0) from the geeM package, such that additional output is returned that is required for the calculation of covariance matrix across multiple marginal models. In particular the contributions of each subject to the estimating equation are made available in the output. Internal functions regarding the calculation of matrix inverses were modified to improve the handling of missing data.

In geem2, weights are defined as scale weights, similar to most othe software. Note that, in contrast, the current version of geem (version 0.10.1) uses residual weights.

The scale parameter phi is used in estimating the residual working correlation parameters and in estimating the model based (naiv) covariance matrix of the regression coefficients. Similar as in most other software, requesting scale.fix=TRUE only has an impact on the latter, while the working correlation is still estimated using an empirical scale factor for the residuals. In contrast, geem uses the fixed scale factor also when estimating the working correlation.

geem2 allows for estimation of regression coefficients under linear restrictions  $L\beta = r$ , where L is a contrast matrix,  $\beta$  the vector of regression coefficients and r a real valued right hand side vector. Using the argument restriction, L and r can be specified. If only L is specified, r is assumed as null vector. The functionality is in particular required to calculate the generalized score test for linear hypotheses about  $\beta$ . Use conv.criterion="difference" if any regression coefficient is restricted to 0.

#### Value

A list with class geem2, similar to the output of geem from the geeM package. The additional slot sandwich.args contains components to calculate the sandwich variance estimator for the fitted model and across models if applied in the multiple marginal model framework.

#### Note

The option to fit a model with linear restrictions concerning the coefficients is implemented to enable the calculation of a generalized score test. It may also be used to obtain estimates of the coefficients under restrictions. The model based and robust variance estimates of the restricted coefficient estimates are found in the slots restricted.naiv.var and restricted.var, respectively. Note that the variance of estimates restricted to a single value is supposed to be zero, however the calculated variance estimate may deviate from zero within machine accuracy.

#### Author(s)

The geem function was written by Lee McDaniel and Nick Henderson, modifications for geem2 are by Robin Ristl <robin.ristl@meduniwien.ac.at>

### References

Lee S. McDaniel, Nicholas C. Henderson, Paul J. Rathouz. Fast pure R implementation of GEE: application of the matrix package. The R journal 5.1 (2013): 181.

#### See Also

[mmmgee](#page-6-1), [geem](#page-0-0), [mmmgee.test](#page-7-1)

#### 6 keratosis

#### Examples

```
data(keratosis)
m1<-geem2(clearance~trt,id=id,data=keratosis,family=binomial,corstr="independence")
summary(m1)
m2<-geem2(pain~trt,id=id,data=keratosis[keratosis$lesion==1,],family=gaussian,corstr="independence")
summary(m2)
geem2(pain~trt,id=id,data=keratosis[keratosis$lesion==1,],family=gaussian,corstr="exchangeable")
#
data(datasim)
mod1<-geem2(Y.lin~gr.lang+x1,id=id,data=datasim,family="gaussian",corstr="exchangeable")
summary(mod1)
mod2<-geem2(Y.poi~gr.lang+x2,id=id,data=datasim,family="poisson",corstr="unstructured")
summary(mod2)
mod3<-geem2(Y.bin~gr.lang+x3,id=id,data=datasim,family="binomial",corstr="user",
corr.mat=matrix(c(1,2,3,0, 2,1,2,3, 3,2,1,2, 0,3,2,1),4,4))
summary(mod3)
```
keratosis *Simulated Data Set for a Study of Actinic Keratosis Treatments*

#### **Description**

A data set simulated under the planning assumptions for a study comparing four radiation regimens for a photodynamic treatment of actinic keratosis. Each patient receives each treatment in a different skin patch and each patch contains four lesions. Variables are patient identifier (id), treatment (trt), lesion identifier within a patient (lesion), the binary outcome clearance success (1=success, 0=no success) reported for each lesion and the metric outcome pain (larger values indicating more pain) reported for each skin patch. The aim of the study is to compare the treatments B, C and D to the reference treatment A in terms of both outcomes.

#### Usage

data(keratosis)

#### Format

A data frame.

#### Examples

data(keratosis) head(keratosis)

<span id="page-5-0"></span>

<span id="page-6-1"></span><span id="page-6-0"></span>

#### Description

Calculate the covariance matrix for a stacked vector of regression coefficients from multiple marginal GEE models fitted with [geem2](#page-2-1).

#### Usage

 $mmmgee(x, biascorr = FALSE)$ 

#### Arguments

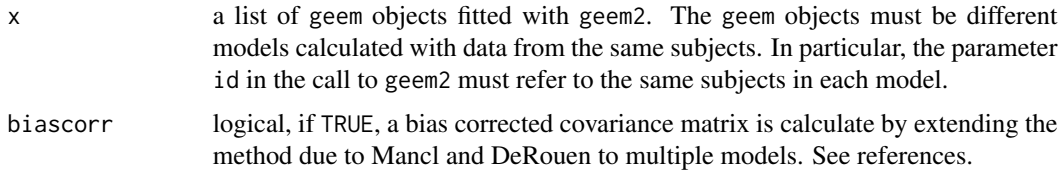

#### Value

A list with class mmmgee containing the following components:

beta The stacked vector of regression coefficient estimates from the models in x.

V The estimated covariance matrix of the regression coefficient estimates.

- A The outer component of  $V = ABA$ .
- B The inner component of  $V = ABA$ .

biascorr The value of the input argument biascorr (logical).

- n A vector with the number of clusters in each model in x.
- p A vector with number of regression coefficients in each model in x.

#### Author(s)

Robin Ristl, <robin.ristl@meduniwien.ac.at>

#### References

Lloyd A. Mancl, Timothy A. DeRouen. A covariance estimator for GEE with improved small sample properties. Biometrics, 2001, 57(1):126-134.

#### See Also

[geem2](#page-2-1), [mmmgee.test](#page-7-1)

#### Examples

```
data(keratosis)
m1<-geem2(clearance~trt,id=id,data=keratosis,family=binomial,corstr="independence")
m2<-geem2(pain~trt,id=id,data=keratosis[keratosis$lesion==1,],family=gaussian,corstr="independence")
mmmgee(x=list(m1,m2),biascorr=TRUE)
```
<span id="page-7-1"></span>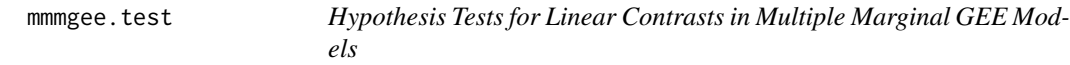

#### Description

Global hypothesis tests, multiple testing procedures and simultaneous confidence intervals for multiple linear contrasts of regression coefficients in a single generalized estimating equation (GEE) model or across multiple GEE models.

#### Usage

```
mmmgee.test(x, L, r = NULL, statistic = c("wald", "score"),
  type = c("maximum", "quadratic"), asymptotic = TRUE,
 biascorr = FALSE, closed.test = FALSE, conf.int = FALSE,
 conf.level = 0.95, alternative = c("undirected", "greater", "less"),
  denomDF = NULL, scaled.F = FALSE, maxit = 20, tol = 10^{\circ}(-8), ...)
```
#### Arguments

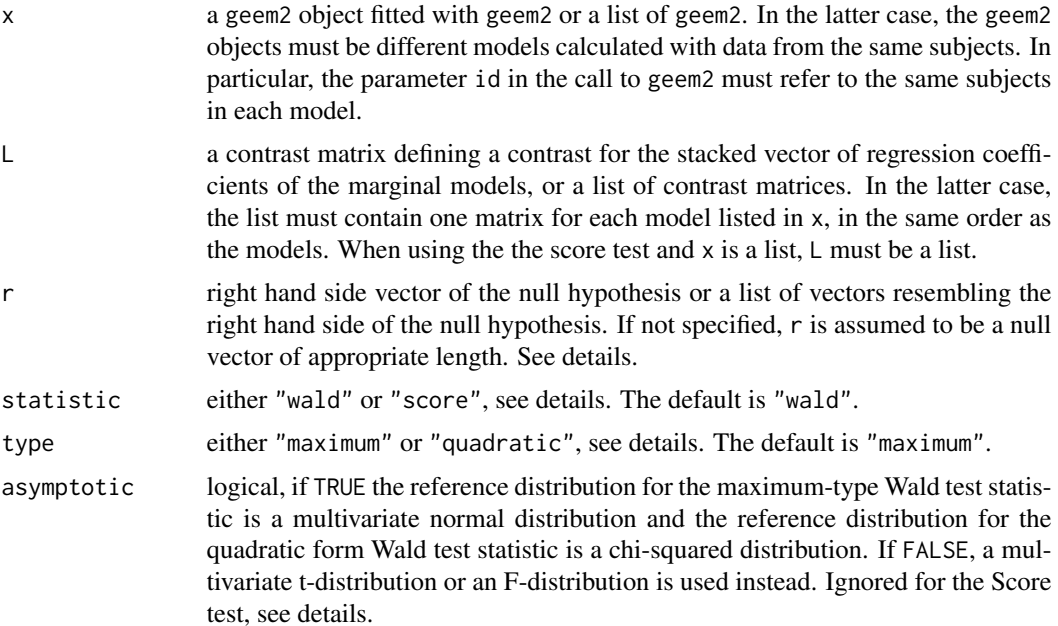

<span id="page-7-0"></span>

<span id="page-8-0"></span>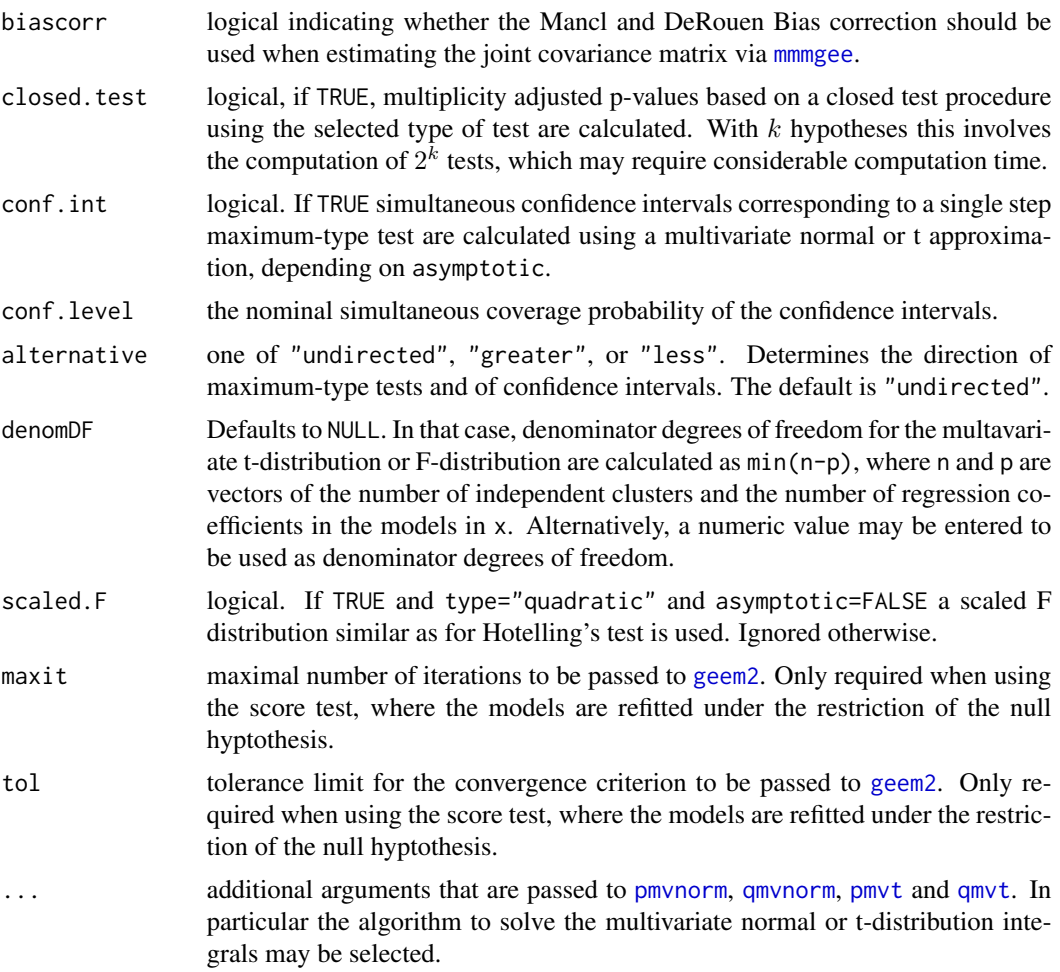

#### Details

The null hypothesis is  $H0: L\beta = r$  where L is a contrast matrix,  $\beta$  the stacked vector of regression coefficients rom the marginal models and r a real values right hand side vector. L can be specified as matrix or, if it is a block diagonal matrix with each block corresponding to a contrast for one marginal GEE model, as list of the matrices on the diagonal. The right hand side r can be speficied as vector or as list of vectors each corresponding to the part of the right hand side vector for one model.

When choosing statistic="wald" and type="maximum", the maximum of the standardized entries of  $L\hat{\beta}$  is used as test statistic and the p-value is calculated from a multivariate normal or tdistribution (depending on asymptotic being TRUE or FALSE) with correlation matrix estimated for  $L\hat{\beta}$ . For the t-distribution, denominator degrees of freedom are used as specified in denomDF. When choosing statistic="wald" and type="quadratic", a quadratic form of  $L \hat{\beta}$  and the inverse of the estimated covariance matrix of  $L\hat{\beta}$  is used as test statistic and the p-value is calculated from a chi-squared distribution or an F-distribution (depending on asymptotic being TRUE or FALSE).

With statistic="score", generalized score tests are calculated by replacing  $L\hat{\beta}$  by the first order approximation  $LAU$  where  $U$  is the stacked estimating equation (the score) and  $A$  is the negative

<span id="page-9-0"></span>inverse of the matrix of first derivatives of  $U$ , both evaluated at the location of constrained estimates for  $\beta$  under the null hypothesis. Analogous to the Wald statistic, a maximum-type and a quadratic form score test are available. For the score test the option asymptotic is ignored and the reference distribution is multivariate normal or chi-squared.

#### Value

A list with class mmmgeetest containing the following components, if required:

- test Contains a data frame with the test statistic, degrees of freedom (depending in the type of test) and the p-value. If closed test was required, a further data frame is reported with estimates, right hand side vector, unadjusted p-values and adjusted p-values for each line of  $H0: L\beta$  –  $r = 0$ .
- hypothesis A list containing the contrast matrix  $L$  and the right hand side vector  $r$ .
- conf.int The simultaneous confidence intervals.
- denomDF The type and value of the denominator degrees of freedom used in the procedure.
- mmmgee The mmmgee object containing in particular the estimated covariance matrix for the coefficents of the models in x. See [mmmgee](#page-6-1).

#### **Note**

A single value for the denominator degrees of freedom is calculated for the covariance matrix estimate across all contrasts. In the closed testing procedure, this value is used for the degrees of freedom associated with the covariance matrix of any subset of contrasts.

Usual linear models or generalized linear models can be regarded as special case of GEE models and can be included in the analysis framework. Note however that mmmgee.test always uses the robust sandwich covariance matrix estimate, even if the calculation of the sandwich covariance was suppressed in the model objects in x.

#### Author(s)

Robin Ristl, <robin.ristl@meduniwien.ac.at>

#### References

Dennis D. Boos. On generalized score tests. The American Statistician, 1992, 46(4):327-333.

Lloyd A. Mancl, Timothy A. DeRouen. A covariance estimator for GEE with improved small sample properties. Biometrics, 2001, 57(1):126-134.

#### See Also

[geem2](#page-2-1), [mmmgee](#page-6-1)

#### mmmgee.test 11

#### Examples

```
data(keratosis)
m1<-geem2(clearance~trt,id=id,data=keratosis,family=binomial,corstr="independence")
m2<-geem2(pain~trt,id=id,data=keratosis[keratosis$lesion==1,],family=gaussian,corstr="independence")
L1 < -L2 < -diag(1, 4)[-1,]
mmmgee.test(x=m1,L=list(L1),statistic="wald",type="maximum")
mmmgee.test(x=m1,L=list(L1),statistic="score",type="maximum")
mmmgee.test(x=list(m1,m2),L=list(L1,L2),type="maximum",asymptotic=FALSE,biascorr=TRUE)
mmmgee.test(x=list(m1,m2),L=list(L1,L2),type="maximum",closed.test=TRUE)
mmmgee.test(x=list(m1,m2),L=list(L1,L2),type="maximum",asymptotic=FALSE,
alternative="less",conf.int=TRUE,denomDF=40)
mmmgee.test(x=list(m1,m2),L=list(L1,L2),type="quadratic",asymptotic=TRUE)
mmmgee.test(x=list(m1,m2),L=list(L1,L2),statistic="score",type="quadratic")
mmmgee.test(x=list(m1,m2),L=list(L1,L2),statistic="score",type="maximum")
#
## Not run:
data(datasim)
mod1<-geem2(Y.lin~gr.lang+x1,id=id,data=datasim,family="gaussian",corstr="exchangeable")
mod2<-geem2(Y.poi~gr.lang+x2,id=id,data=datasim,family="poisson",corstr="exchangeable")
mod3<-geem2(Y.bin~gr.lang+x3,id=id,data=datasim,family="binomial",corstr="exchangeable")
Li <-matrix(c(0,1,0), nrow=1)
mmmgee.test(list(mod1,mod2,mod3),L=list(Li,Li,Li),statistic="Wald",type="maximum",
biascorr=TRUE,asymptotic=FALSE,closed.test=TRUE)
mmmgee.test(list(mod1,mod2,mod3),L=list(Li,Li,Li),statistic="score",closed.test=TRUE)
```
## End(Not run)

# <span id="page-11-0"></span>Index

∗ datasets datasim, [2](#page-1-0) keratosis, [6](#page-5-0) datasim, [2](#page-1-0) family, *[3](#page-2-0)* geem, *[3](#page-2-0)*, *[5](#page-4-0)* geem2, [3,](#page-2-0) *[7](#page-6-0)*, *[9,](#page-8-0) [10](#page-9-0)* glm, *[3](#page-2-0)* keratosis, [6](#page-5-0) mmmgee, *[3](#page-2-0)*, *[5](#page-4-0)*, [7,](#page-6-0) *[9,](#page-8-0) [10](#page-9-0)* mmmgee.test, *[3](#page-2-0)*, *[5](#page-4-0)*, *[7](#page-6-0)*, [8](#page-7-0) pmvnorm, *[9](#page-8-0)* pmvt, *[9](#page-8-0)* qmvnorm, *[9](#page-8-0)* qmvt, *[9](#page-8-0)*